## **TIGER 2008 Geocoder**

Presented to: PgCon 2009

Date: May 22nd, 2009

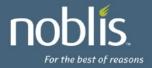

## TIGER/2008 Geocoder

- Working with Darrell Fuhriman
- Updated scripts for loading data
  - Data now in shapefile format
  - Options for inheritance vs. views
  - Still shell script (for the moment) to load data
  - Perl for doing operations on loaded data
- Lookup tables changed extensively
  - Based off 2008 documentation
  - Creates some lookups (zip) off data
  - Need to purge unused lookup tables

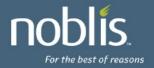

## TIGER/2008 Geocoder (cont'd)

- Rewrote normalizer
  - Depends on 8.3 now (regexp\_split\_to\_array and others)
  - Tokenizes the string and then works on it
  - Work being done on an actual lexer using pyparser
- Rewrote geocoder
  - Simplified the pl/pgsql function layout
  - Uses much more complicated large queries
  - Looking forward to RETURN EXECUTE...
- Git homes:
  - http://snowman.net/git/tiger\_geocoder
  - git://github.com/darrell/tiger\_geocoder.git

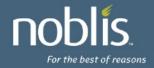

## **Questions?**

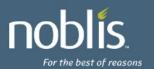